# imall

Chipsmall Limited consists of a professional team with an average of over 10 year of expertise in the distribution of electronic components. Based in Hongkong, we have already established firm and mutual-benefit business relationships with customers from, Europe, America and south Asia, supplying obsolete and hard-to-find components to meet their specific needs.

With the principle of "Quality Parts, Customers Priority, Honest Operation, and Considerate Service", our business mainly focus on the distribution of electronic components. Line cards we deal with include Microchip, ALPS, ROHM, Xilinx, Pulse, ON, Everlight and Freescale. Main products comprise IC, Modules, Potentiometer, IC Socket, Relay, Connector. Our parts cover such applications as commercial, industrial, and automotives areas.

We are looking forward to setting up business relationship with you and hope to provide you with the best service and solution. Let us make a better world for our industry!

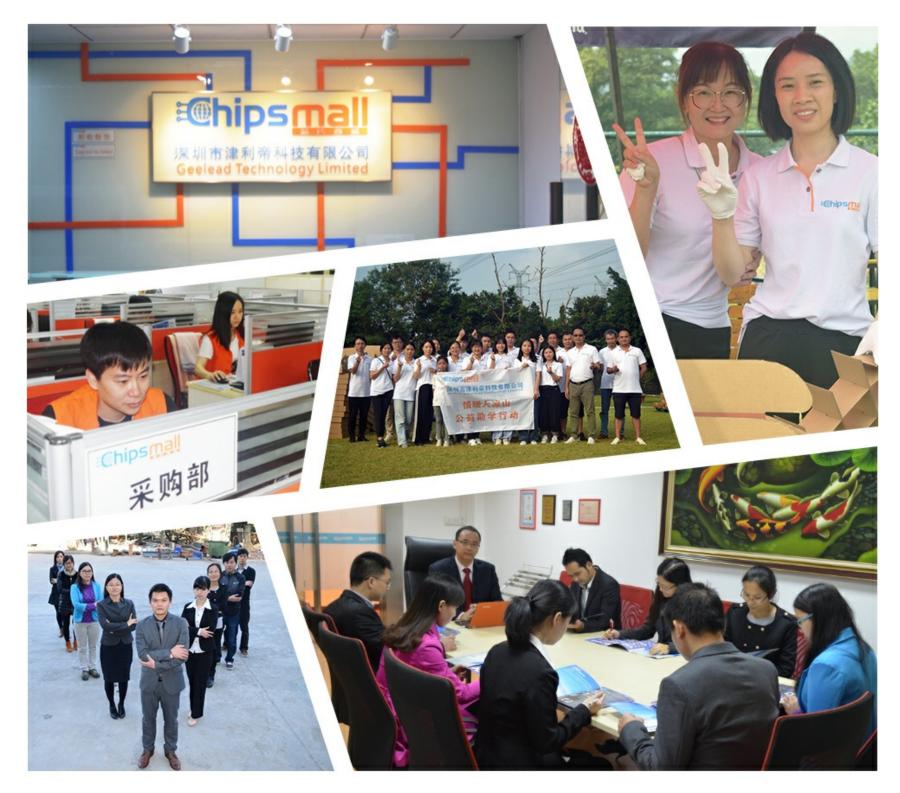

## Contact us

Tel: +86-755-8981 8866 Fax: +86-755-8427 6832 Email & Skype: info@chipsmall.com Web: www.chipsmall.com Address: A1208, Overseas Decoration Building, #122 Zhenhua RD., Futian, Shenzhen, China

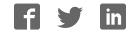

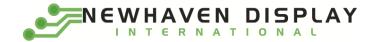

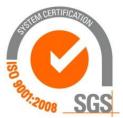

# NHD-2.7-12864WDW3

## **Graphic OLED Display Module**

NHD-Newhaven Display2.7-2.7" Diagonal Size12864-128 x 64 Pixel ResolutionWD-ModelW-Emitting Color: White3-+3.3V Power Supply

Newhaven Display International, Inc. 2661 Galvin Ct. Elgin IL, 60124 Ph: 847-844-8795 Fax: 847-844-8796

### **Document Revision History**

| Revision | Date      | Description                      | Changed by |
|----------|-----------|----------------------------------|------------|
| -        | 6/9/2017  | Initial Release                  | ML         |
| 1        | 7/25/2017 | Update Storage Temperature range | ML         |

#### **Functions and Features**

- 128 x 64 pixel resolution
- Built-in SSD1322 controller
- Parallel or Serial MPU interface
- Single, low voltage power supply
- Power options via on-board jumpers
- RoHS compliant

### **Mechanical Drawing**

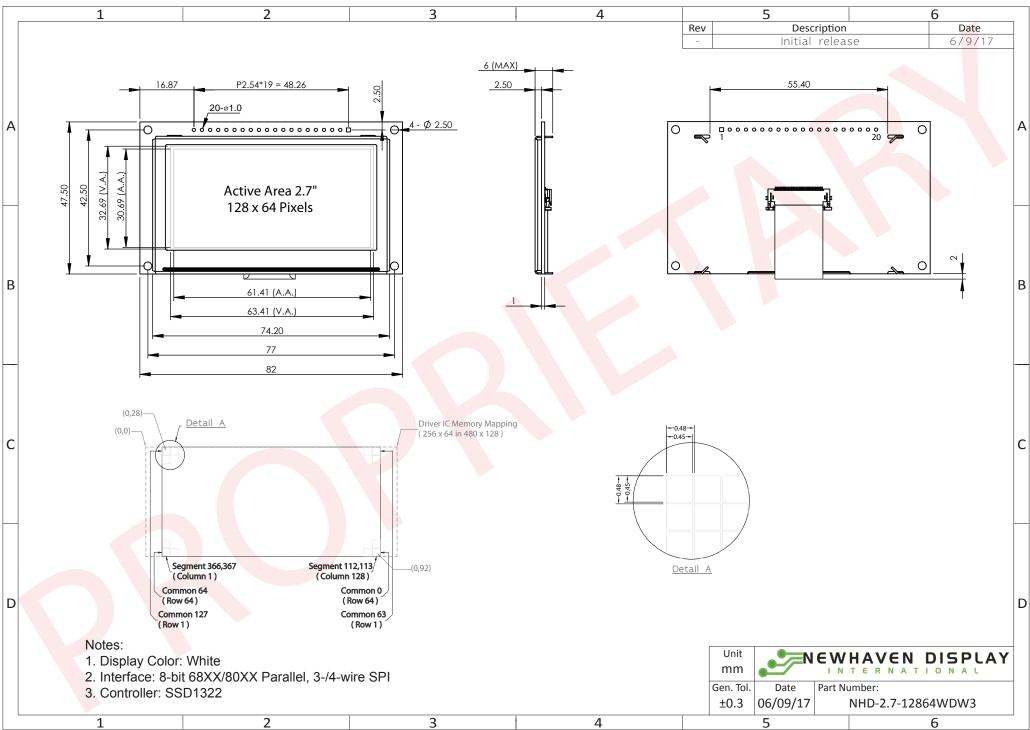

The information contained herein is the exclusive property of Newhaven Display International, Inc. and shall not be copied, reproduced, and/or disclosed in any format without permission.

## Interface Description

#### Parallel Interface:

| Pin No. | Symbol        | External     | Function Description                                              |
|---------|---------------|--------------|-------------------------------------------------------------------|
|         | -             | Connection   |                                                                   |
| 1       | VSS           | Power Supply | Ground                                                            |
| 2       | VDD           | Power Supply | Supply Voltage for OLED module                                    |
| 3       | N.C. (BC_VDD) | -            | No Connect by default. Can be configured to provide independent   |
|         |               |              | supply voltage (2.8V – 12V DC) for boost converter.               |
|         |               |              | (refer to On-Board Jumper Options section below)                  |
| 4       | D/C           | MPU          | Data/Command select signal, D/C=0: Command, D/C=1: Data           |
| 5       | R/W or /WR    | MPU          | 6800-interface:                                                   |
|         |               |              | Read/Write select signal, R/W=1: Read, R/W=0: Write               |
|         |               |              | 8080-interface:                                                   |
|         |               |              | Active LOW Write signal                                           |
| 6       | E or /RD      | MPU          | 6800-interface:                                                   |
|         |               |              | Operation Enable signal, falling edge triggered                   |
|         |               |              | 8080-interface:                                                   |
|         |               |              | Active LOW Read signal                                            |
| 7-14    | DB0 – DB7     | MPU          | 8-bit bi-directional Data Bus                                     |
| 15      | N.C. (VCC)    | -            | No Connect by default. Can be configured for external VCC (+15V). |
|         |               |              | (refer to On-Board Jumper Options table below)                    |
| 16      | /RES          | MPU          | Active LOW Reset signal                                           |
| 17      | /CS           | MPU          | Active LOW Chip Select signal                                     |
| 18      | /SHDN (N.C.)  | MPU          | Active LOW Shutdown control pin for boost converter               |
|         |               |              | (pulled HIGH via on-board 15kΩ resistor)                          |
|         |               |              | Can be made a No Connect by removing resistor R1.                 |
| 19      | BS1           | MPU          | MPU Interface select signal                                       |
| 20      | BSO           | MPU          | MPU Interface select signal                                       |

#### Serial Interface:

| Pin No. | Symbol        | External<br>Connection | Function Description                                                                                                    |
|---------|---------------|------------------------|----------------------------------------------------------------------------------------------------|
| 1       | VSS           | Power Supply           | Ground                                                                                                    |
| 2       | VDD           | Power Supply           | Supply Voltage for OLED module                                                                                                    |
| 3       | N.C. (BC_VDD) | -                      | No Connect by default. Can be configured to provide independent<br>supply voltage (2.8V – 12V DC) for boost converter.<br>(refer to On-Board Jumper Options table below) |
| 4       | D/C           | MPU                    | Data/Command select signal, D/C=0: Command, D/C=1: Data (tie LOW for 3-wire Serial Interface)                                                                            |
| 5-6     | VSS           | Power Supply           | Ground                                                                                                    |
| 7       | SCLK          | MPU                    | Serial Clock signal                                                                                                    |
| 8       | SDIN          | MPU                    | Serial Data Input signal                                                                                                    |
| 9       | N.C.          | -                      | No Connect                                                                                                    |
| 10-14   | VSS           | Power Supply           | Ground                                                                                                    |
| 15      | N.C. (VCC)    | -                      | No Connect by default. Can be configured for external VCC (+15V).<br>(refer to On-Board Jumper Options section below)                                                    |
| 16      | /RES          | MPU                    | Active LOW Reset signal                                                                                                    |
| 17      | /CS           | MPU                    | Active LOW Chip Select signal                                                                                                    |
| 18      | /SHDN (N.C.)  | MPU                    | Active LOW Shutdown control pin for boost converter                                                                                                    |
|         |               |                        | (pulled HIGH via on-board 15kΩ resistor)                                                                                                    |
|         |               |                        | Can be made a No Connect by removing resistor R1.                                                                                                    |
| 19      | BS1           | MPU                    | MPU Interface select signal                                                                                                    |
| 20      | BSO           | MPU                    | MPU Interface select signal                                                                                                    |

## **Interface Selection**

#### **MPU Interface Pin Selections**

| Pin<br>Name | 6800 Parallel<br>8-bit interface | 8080 Parallel<br>8-bit interface | 3-wire<br>Serial<br>Interface | 4-wire<br>Serial<br>Interface |
|-------------|----------------------------------|----------------------------------|-------------------------------|-------------------------------|
| BS1         | 1                                | 1                                | 0                             | 0                             |
| BS0         | 1                                | 0                                | 1                             | 0                             |

#### **MPU Interface Pin Assignment Summery**

| Bus        |    |    | D      | ata/C | comm | and Interfa | Control Signals |      |         |     |      |         |      |
|------------|----|----|--------|-------|------|-------------|-----------------|------|---------|-----|------|---------|------|
| Interface  | D7 | D6 | D5     | D4    | D3   | D2          | D0              | E    | R/W     | /CS | D/C  | /RES    |      |
| 8-bit 6800 |    |    |        |       | D[]  | 7:0]        | Е               | R/W  | /CS     | D/C | /RES |         |      |
| 8-bit 8080 |    |    |        |       | D[]  | 7:0]        |                 |      | /RD     | /WR | /CS  | D/C     | /RES |
| 3-wire SPI |    | Т  | ie LO\ | N     |      | NC          | SDIN            | SCLK | Tie LOW |     | /CS  | Tie LOW | /RES |
| 4-wire SPI |    | Т  | ie LO\ | N     |      | NC          | SDIN            | SCLK | Tie     | LOW | /CS  | D/C     | /RES |

## **On-Board Jumper Options**

#### Default Jumper Setting

| R4    | R5   | R7   | Description                                                                                                    |
|-------|------|------|----------------------------------------------------------------------------------------------------|
| Close | Open | Open | <b>(default)</b> OLED controller and boost converter + OLED panel are powered from VDD (pin #2). This allows the full module to be powered by a single low-voltage supply. |

#### Jumper Option #1 - Independent Supply Voltage for Boost Converter (BC\_VDD)

| R4   | R5    | R7   | Description                                                                                                    |
|------|-------|------|----------------------------------------------------------------------------------------------------|
| Open | Close | Open | Boost converter + OLED panel are powered from BC_VDD (pin #3). OLED controller is still powered from VDD (pin #2). This allows for increased efficiency through the boost converter, by allowing a supply voltage up to +12V at its input, BC_VDD (pin #3). |

#### Jumper Option #2 – External Supply Voltage for OLED Panel (VCC)

| R4   | R5   | R7    | Description                                                                                                    |
|------|------|-------|----------------------------------------------------------------------------------------------------|
| Open | Open | Close | OLED panel is powered from VCC (pin #15) – boost converter is not used.<br>OLED controller is still powered from VDD (pin #2). This allows for maximum module<br>efficiency, and drastically reduced total current consumption. |

#### Default Jumper Setting

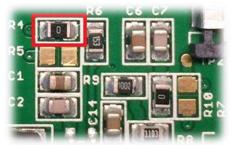

Jumper Option #1

Jumper Option #2

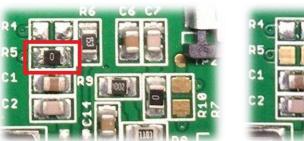

For detailed electrical information on each jumper option, please see the Electrical Characteristics table below.

## **Electrical Characteristics**

Values for Current shown below are based on the recommended initialization provided on page 12.

| Values for Current shown below are based |                      | ,                     |         | <b>T</b> | <b>N</b> A | 11   |  |  |  |  |  |
|------------------------------------------|----------------------|-----------------------|---------|----------|------------|------|--|--|--|--|--|
| Item                                     | Symbol               | Condition             | Min.    | Тур.     | Max.       | Unit |  |  |  |  |  |
| Operating Temperature Range              | Top                  | Absolute Max          | -40     | -        | +85        | °C   |  |  |  |  |  |
| Storage Temperature Range                | T <sub>st</sub>      | Absolute Max          | -40     | -        | +85        | °C   |  |  |  |  |  |
| Default Jumper Setting                   |                      |                       |         |          |            |      |  |  |  |  |  |
| Supply Voltage for Module                | VDD                  | -                     | 2.8     | 3.3      | 3.5        | v    |  |  |  |  |  |
| Supply Current for Module                | IDD                  | VDD=3.3V, 50% ON      | -       | 215      | 235        | mA   |  |  |  |  |  |
| Supply current for Module                | 100                  | VDD=3.3V, 100% ON     | -       | 345      | 375        | mA   |  |  |  |  |  |
| Jumper Option #1                         |                      |                       |         |          |            |      |  |  |  |  |  |
| Supply Voltage for Module                | VDD                  | -                     | 2.8     | 3.3      | 3.5        | V    |  |  |  |  |  |
| Supply Voltage for Boost Converter       | BC_VDD               | -                     | 2.8     | -        | 12         | V    |  |  |  |  |  |
| Supply Current for Module                | IDD                  | VDD=3.3V              | -       | 190      | 305        | μΑ   |  |  |  |  |  |
|                                          |                      | BC_VDD=5.0V, 50% ON   | -       | 135      | 150        | mA   |  |  |  |  |  |
| Sumply Comment for Depart Convertor      | 100                  | BC_VDD=5.0V, 100% ON  | -       | 200      | 215        | mA   |  |  |  |  |  |
| Supply Current for Boost Converter       | IDD <sub>BC</sub>    | BC_VDD=12.0V, 50% ON  | -       | 60       | 70         | mA   |  |  |  |  |  |
|                                          |                      | BC_VDD=12.0V, 100% ON | -       | 80       | 90         | mA   |  |  |  |  |  |
|                                          | •                    | Jumper Option #2      |         |          |            |      |  |  |  |  |  |
| Supply Voltage for Module                | VDD                  | -                     | 2.8     | 3.3      | 3.5        | V    |  |  |  |  |  |
| Supply Voltage for OLED Panel            | VCC                  | -                     | 14.5    | 15       | 15.5       | V    |  |  |  |  |  |
| Supply Current for Module                | IDD                  | VDD=3.3V              | -       | 180      | 300        | μΑ   |  |  |  |  |  |
| Swanky Current for OLED Danal            | 166                  | VCC=15V, 50% ON       | -       | 45       | 50         | mA   |  |  |  |  |  |
| Supply Current for OLED Panel            | ICC                  | VCC=15V, 100% ON      | -       | 60       | 70         | mA   |  |  |  |  |  |
| Class Marda Comparet                     | 100                  | [                     |         | 25       | 420        |      |  |  |  |  |  |
| Sleep Mode Current                       | IDD <sub>SLEEP</sub> | -                     | -       | 25       | 120        | μΑ   |  |  |  |  |  |
| "H" Level input                          | Vih                  | -                     | 0.8*VDD | -        | VDD        | V    |  |  |  |  |  |
| "L" Level input                          | Vil                  | -                     | VSS     | -        | 0.2*VDD    | V    |  |  |  |  |  |
| "H" Level output                         | Voh                  | -                     | 0.9*VDD | -        | VDD        | V    |  |  |  |  |  |
| "L" Level output                         | Vol                  | -                     | VSS     | -        | 0.1*VDD    | V    |  |  |  |  |  |

**Note:** The electrical characteristics shown above for Jumper Option #1 and Jumper Option #2 apply only when the on-board jumpers are configured accordingly. By default, only Default Jumper Setting supply voltage and current (in bold) need to be considered. For details, see On-Board Jumper Options section on previous page.

## **Optical Characteristics**

Values for Brightness shown below are based on the recommended initialization provided on page 12.

|                              | lte            | m    | Symbol          | Condition                                                  | Min.      | Тур. | Max. | Unit  |
|------------------------------|----------------|------|-----------------|------------------------------------------------------------|-----------|------|------|-------|
| Ontineal                     | Тор            | )    | φY+             |                                                            | -         | 85   | -    | 0     |
| Optimal<br>Viewing<br>Angles | Bot            | tom  | φY-             |                                                            | -         | 85   | -    | 0     |
|                              | Left           | t    | θХ-             | -                                                          | -         | 85   | -    | 0     |
|                              | Rig            | ht   | θX+             |                                                            | -         | 85   | -    | 0     |
| Contrast Rat                 | Contrast Ratio |      |                 | -                                                          | >10,000:1 | -    | -    | -     |
| Despense Tir                 | 20             | Rise | Tr              | -                                                          | -         | 15   | -    | ns    |
| Response Tir                 | ne             | Fall | Tf              | -                                                          | -         | 15   | -    | ns    |
| Brightness                   |                |      | L <sub>br</sub> | 50% ON (checkerboard)                                      | 60        | 80   | 130  | cd/m² |
| Lifetime                     |                |      |                 | T <sub>a</sub> =25°C, L <sub>br</sub> =80cd/m <sup>2</sup> | 30,000    | -    | -    | hrs   |
| Litetifie                    |                |      | -               | T <sub>a</sub> =25°C, L <sub>br</sub> =60cd/m <sup>2</sup> | 50,000    | -    | -    | hrs   |

**Note**: Lifetime at typical temperature is based on accelerated high-temperature operation. Lifetime is tested at average 50% pixels on and is rated as Hours until **Half-Brightness**. To extend the life of the display, lower values may be used for the contrast setting registers – see below table of commands for details.

## **Controller Information**

Built-in SSD1322 controller.

For details, view full datasheet at http://www.newhavendisplay.com/app\_notes/SSD1322.pdf

## **Table of Commands**

| Instruction          |     |        |        |     | Cod    | е   |     |     |     |     | Description                                                           | RESET |
|----------------------|-----|--------|--------|-----|--------|-----|-----|-----|-----|-----|-----------------------------------------------------------------------|-------|
| Instruction          | D/C | HEX    | DB7    | DB6 | DB5    | DB4 | DB3 | DB2 | DB1 | DB0 | Description                                                           | value |
| Enable Grayscale     | 0   | 00     | 0      | 0   | 0      | 0   | 0   | 0   | 0   | 0   | Enable the Grayscale table settings. (see command 0xB8)               |       |
| Table                |     |        |        |     |        |     |     |     |     |     |                                                                       |       |
| Set Column           | 0   | 15     | 0      | 0   | 0      | 1   | 0   | 1   | 0   | 1   | Set column start and end address                                      |       |
| Address              | 1   | A[6:0] | *      | A6  | A5     | A4  | A3  | A2  | A1  | A0  | A[6:0]: Column start address. Range: 0-119d                           | 0     |
|                      | 1   | B[6:0] | *      | B6  | B5     | В4  | B3  | B2  | B1  | BO  | B[6:0]: Column end address. Range: 0-119d                             | 119d  |
| Write RAM            | 0   | 5C     | 0      | 1   | 0      | 1   | 1   | 1   | 0   | 0   | Enable MCU to write Data into RAM                                     |       |
| Command              | Ŭ   | 50     | Ŭ      | -   | Ŭ      | -   | -   | -   | Ŭ   | Ŭ   |                                                                       |       |
| Read RAM             | 0   | 5D     | 0      | 1   | 0      | 1   | 1   | 1   | 0   | 1   | Enable MCU to read Data from RAM                                      |       |
| Command              | 0   | 50     | U      | -   | U      | -   | -   | -   | U   | -   |                                                                       |       |
| Set Row Address      | 0   | 75     |        |     |        |     | -   |     | •   |     | Set row start and end address                                         |       |
| Set Row Address      | 0   | 75     | 0<br>* | 1   | 1      | 1   | 0   | 1   | 0   | 1   | A[6:0]: Row start address. Range: 0-127d                              | 0     |
|                      | 1   | A[6:0] | *      | A6  | A5     | A4  | A3  | A2  | A1  | A0  | B[6:0]: Row end address. Range: 0-127d                                | 127d  |
|                      | 1   | B[6:0] |        | B6  | B5     | B4  | B3  | B2  | B1  | B0  |                                                                       | -     |
| Set Re-map           | 0   | A0     | 1      | 0   | 1      | 0   | 0   | 0   | 0   | 0   | A[0] = 0; Horizontal Address Increment                                | 0     |
|                      | 1   | A[5:0] | 0      | 0   | A5     | A4  | 0   | A2  | A1  | A0  | A[0] = 1; Vertical Address Increment                                  |       |
|                      | 1   | B[4]   | *      | *   | 0      | B4  | 0   | 0   | 0   | 1   | A[1] = 0; Disable Column Address remap                                | 0     |
|                      |     |        |        |     |        |     |     |     |     |     | A[1] = 1; Enable Column Address remap                                 | 0     |
|                      |     |        |        |     |        |     |     |     |     |     | A[2] = 0; Disable Nibble remap                                        | 0     |
|                      |     |        |        |     |        |     |     |     |     |     | A[2] = 1; Enable Nibble remap<br>A[4] = 0; Scan from COM0 to COM[N-1] | 0     |
|                      |     |        |        |     |        |     |     |     |     |     | A[4] = 1; Scan from COM[N-1] to COM0                                  | 0     |
|                      |     |        |        |     |        |     |     |     |     |     | A[4] = 0; Disable COM split Odd/Even                                  | 0     |
|                      |     |        |        |     |        |     |     |     |     |     | A[5] = 1; Enable COM split Odd/Even                                   | 0     |
|                      |     |        |        |     |        |     |     |     |     |     | B[4] = 0; Disable Dual COM mode                                       | 0     |
|                      |     |        |        |     |        |     |     |     |     |     | B[4] = 1; Enable Dual COM mode                                        | Ŭ     |
|                      |     |        |        |     |        |     |     |     |     |     | Note: A[5] must be 0 if B[4] is 1.                                    |       |
| Set Display Start    | 0   | A1     | 1      | 0   | 1      | 0   | 0   | 0   | 0   | 1   | Set display RAM display start line register from 0-127.               | 0     |
| Line                 | 1   | A[6:0] | *      | A6  | A5     | A4  | A3  | A2  | A1  | AO  |                                                                       |       |
| Set Display Offset   | 0   | A2     | 1      | 0   | 1      | 0   | 0   | 0   | 1   | 0   | Set vertical shift by COM from 0~127.                                 | 0     |
| Set Display Offset   | 1   | A[6:0] | *      | A6  | A5     | A4  | A3  | A2  | A1  | AO  |                                                                       | 0     |
| Display Mode         | 0   | A4~A7  | 1      | 0   | 1      | 0   | 0   | X2  | X1  | XO  | 0xA4 = Entire display OFF                                             | 0xA6  |
| Display Would        | 0   | ~~ ~/  | -      | Ŭ   | -      | Ŭ   | Ŭ   | 72  | ~1  | 70  | 0xA5 = Entire display ON, all pixels Grayscale level 15               | 0,7,0 |
|                      |     |        |        |     |        |     |     |     |     |     | 0xA6 = Normal display                                                 |       |
|                      |     |        |        |     |        |     |     |     |     |     | 0xA7 = Inverse display                                                |       |
| Enable Partial       | 0   | A8     | 1      | 0   | 1      | 0   | 1   | 0   | 0   | 0   | Turns ON partial mode.                                                |       |
| Display              | 1   | A[6:0] | ō      | A6  | <br>A5 | A4  | A3  | A2  | A1  | AO  | A[6:0] = Address of start row                                         |       |
|                      | 1   | B[6:0] | 0      | B6  | B5     | B4  | B3  | B2  | B1  | BO  | B[6:0] = Address of end row (B[6:0] > A[6:0])                         |       |
| Exit Partial Display | 0   | A9     | 1      | 0   | 1      | 0   | 1   | 0   | 0   | 1   | Exit Partial Display mode                                             |       |
| Function Selection   | 0   | AB     | 1      | 0   | 1      | 0   | 1   | 0   | 1   | 1   | A[0] = 0; External VDD                                                |       |
| Function Selection   | -   |        |        |     |        |     | 0   |     |     |     | A[0] = 1; Internal VDD regulator                                      | 1     |
|                      | 1   | A[0]   | 0      | 0   | 0      | 0   | U   | 0   | 0   | A0  |                                                                       | 1     |

| Set Sleep Mode<br>ON/OFF                                       | 0                                         | AE~AF                                            | 1                               | 0                               | 1                               | 0                               | 1                                                                               | 1                               | 1                               | X0                              | 0xAE = Sleep Mode ON (display OFF)<br>0xAF = Sleep Mode OFF (display ON)                                                                                                    |               |
|----------------------------------------------------------------|-------------------------------------------|--------------------------------------------------|---------------------------------|---------------------------------|---------------------------------|---------------------------------|---------------------------------------------------------------------------------|---------------------------------|---------------------------------|---------------------------------|----------------------------------------------------------------------------------------------------|---------------|
| Set Phase Length                                               | 01                                        | B1<br>A[7:0]                                     | 1<br>A7                         | 0<br>A6                         | 1<br>A5                         | 1<br>A4                         | 0<br>A3                                                                         | 0<br>A2                         | 0<br>A1                         | 1<br>A0                         | A[3:0] = P1. Phase 1 period of 5-31 DCLK clocks<br>A[7:4] = P2. Phase 2 period of 3-15 DCLK clocks                                                                                                    | 9<br>7        |
| Set Display Clock<br>Divide Ratio /<br>Oscillator<br>Frequency | 01                                        | B3<br>A[7:0]                                     | 1<br>A7                         | 0<br>A6                         | 1<br>A5                         | 1<br>A4                         | 0<br>A3                                                                         | 0<br>A2                         | 1<br>A1                         | 1<br>A0                         | $\begin{array}{l} A[3:0] = 0000; \mbox{divide by 1} \\ A[3:0] = 0001; \mbox{divide by 2} \\ A[3:0] = 0010; \mbox{divide by 4} \\ A[3:0] = 0011; \mbox{divide by 8} \\ A[3:0] = 0100; \mbox{divide by 16} \\ A[3:0] = 0100; \mbox{divide by 32} \\ A[3:0] = 0110; \mbox{divide by 64} \\ A[3:0] = 0111; \mbox{divide by 128} \\ A[3:0] = 1000; \mbox{divide by 256} \\ A[3:0] = 1000; \mbox{divide by 512} \\ A[3:0] = 1001; \mbox{divide by 512} \\ A[3:0] = 1010; \mbox{divide by 1024} \\ A[3:0] >= 1011; \mbox{invalid} \\ A[7:4] = Set the Oscillator Frequency. Frequency increases with the value of A[7:4]. Range 0000b~1111b. \end{array}$ | 0<br>1100b    |
| VSL / Display<br>Enhancement                                   | 0<br>1<br>1                               | B4<br>A[1:0]<br>B[7:3]                           | 1<br>1<br>B7                    | 0<br>0<br>B6                    | 1<br>1<br>B5                    | 1<br>0<br>B4                    | 0<br>0<br>B3                                                                    | 1<br>0<br>1                     | 0<br>A1<br>0                    | 0<br>A0<br>1                    | A[1:0] = 00b; Enable external VSL<br>A[1:0] = 10b; Internal VSL<br>B[7:3] = 11111b; Enhanced low GS display quality<br>B[7:3] = 10110b; Normal                                                                                                    | 10b<br>10110b |
| Set GPIO                                                       | 01                                        | B5<br>A[3:0]                                     | 1 *                             | 0<br>*                          | 1<br>*                          | 1<br>*                          | 0<br>A3                                                                         | 1<br>A2                         | 0<br>A1                         | 1<br>A0                         | A[1:0] = 00; GPIO0 input disabled $A[1:0] = 01; GPIO0 input enabled$ $A[1:0] = 10; GPIO0 output LOW$ $A[1:0] = 11; GPIO0 output HIGH$ $A[3:2] = 00; GPIO1 input disabled$ $A[3:2] = 01; GPIO1 input enabled$ $A[3:2] = 10; GPIO1 output LOW$                                                                                                    | 10b<br>10b    |
| Set Second Pre-<br>charge Period                               | 0                                         | B6<br>A[3:0]                                     | 1 *                             | 0<br>*                          | 1                               | 1<br>*                          | 0<br>A3                                                                         | 1<br>A2                         | 1<br>A1                         | 0<br>A0                         | A[3:2] = 11; GPIO1 output HIGH<br>Sets the second precharge period<br>A[3:0] = DCLKs                                                                                                    | 1000b         |
| Set Grayscale<br>Table                                         | 0<br>1<br>1<br>1<br>1<br>1<br>1<br>1<br>1 | B8<br>A1[7:0]<br>A2[7:0]<br>A14[7:0]<br>A15[7:0] | 1<br>A17<br>A27<br>A147<br>A157 | 0<br>A16<br>A26<br>A146<br>A156 | 1<br>A15<br>A25<br>A145<br>A155 | 1<br>A14<br>A24<br>A144<br>A154 | 1<br>A1 <sub>3</sub><br>A2 <sub>3</sub><br>A14 <sub>3</sub><br>A15 <sub>3</sub> | 0<br>A12<br>A22<br>A142<br>A152 | 0<br>A11<br>A21<br>A141<br>A151 | 0<br>A10<br>A20<br>A140<br>A150 | Sets the gray scale pulse width in units of DCLK. Range 0-180d.<br>A1[7:0] = Gamma Setting for GS1<br>A2[7:0] = Gamma Setting for GS2<br>A14[7:0] = Gamma Setting for GS14<br>A15[7:0] = Gamma Setting for GS15                                                                                                    |               |
|                                                                |                                           |                                                  |                                 |                                 |                                 |                                 |                                                                                 |                                 |                                 |                                 | Note: 0 < GS1 < GS2 < GS3 < GS14 < GS15<br>The setting must be followed by command 0x00.                                                                                                    |               |

| Select Default<br>Linear Gray Scale<br>Table | 0      | В9           | 1       | 0       | 1       | 1       | 1       | 0       | 0       | 1       | Sets Linear Grayscale table<br>GS0 pulse width = 0<br>GS0 pulse width = 0<br>GS0 pulse width = 8<br>GS0 pulse width = 16<br>GS0 pulse width = 104<br>GS0 pulse width = 112                          |      |
|----------------------------------------------|--------|--------------|---------|---------|---------|---------|---------|---------|---------|---------|----------------------------------------------------------------------------------------------------|------|
| Set Pre-charge<br>Voltage                    | 0<br>1 | BB<br>A[4:0] | 1<br>*  | 0<br>*  | 1 *     | 1<br>A4 | 1<br>A3 | 0<br>A2 | 1<br>A1 | 1<br>A0 | Set precharge voltage level.<br>A[4:0] = 0x00; 0.20*VCC<br>A[4:0] = 0x3E; 0.60*VCC                                                                                                    | 0x17 |
| Set VCOMH<br>Voltage                         | 0 1    | BE<br>A[3:0] | 1 *     | 0*      | 1 *     | 1 *     | 1<br>A3 | 1<br>A2 | 1<br>A1 | 0<br>A0 | A[4:0] = 0x32; 0.80*VCC         Sets the VCOMH voltage level         A[3:0] = 0x00; 0.72*VCC         .         .         A[3:0] = 0x04; 0.8*VCC         .         .         A[3:0] = 0x07; 0.86*VCC | 0x04 |
| Set Contrast<br>Control                      | 0      | C1<br>A[7:0] | 1<br>A7 | 1<br>A6 | 0<br>A5 | 0<br>A4 | 0<br>A3 | 0<br>A2 | 0<br>A1 | 1<br>A0 | Double byte command to select 1 out of 256 contrast steps.<br>Contrast increases as the value increases.                                                                                            | 0x7F |
| Master Contrast<br>Control                   | 0      | C7<br>A[3:0] | 1 *     | 1 *     | 0 *     | 0 *     | 0<br>A3 | 1<br>A2 | 1<br>A1 | 1<br>A0 | A[3:0] = 0x00; Reduce output for all colors to 1/16<br>A[3:0] = 0x01; Reduce output for all colors to 2/16<br>A[3:0] = 0x0E; Reduce output for all colors to 15/16<br>A[3:0] = 0x0F; no change      | 0x0f |
| Set Multiplex<br>Ratio                       | 0<br>1 | CA<br>A[6:0] | 1<br>*  | 1<br>A6 | 0<br>A5 | 0<br>A4 | 1<br>A3 | 0<br>A2 | 1<br>A1 | 0<br>A0 | Set MUX ratio to N+1 MUX<br>N=A[6:0]; from 16MUX to 128MUX (0 to 14 are invalid)                                                                                                    | 127d |
| Set Command<br>Lock                          | 0      | FD<br>A[2]   | 1<br>0  | 1<br>0  | 1<br>0  | 1<br>1  | 1<br>0  | 1<br>A2 | 0 1     | 1<br>0  | A[2] = 0; Unlock OLED to enable commands<br>A[2] = 1; Lock OLED from entering commands                                                                                                    | 0x12 |

### For detailed instruction information, view full SSD1322 datasheet here (pages 32-47):

http://www.newhavendisplay.com/app\_notes/SSD1322.pdf

## **MPU Interface**

#### 6800-MPU Parallel Interface

The parallel interface consists of 8 bi-directional data pins, R/W, D/C, E, and /CS.

A LOW on R/W indicates write operation, and HIGH on R/W indicates read operation.

A LOW on D/C indicates "Command" read or write, and HIGH on D/C indicates "Data" read or write.

The E input serves as data latch signal, while /CS is LOW. Data is latched at the falling edge of E signal.

| Function      | Е             | R/W | /CS | D/C |
|---------------|---------------|-----|-----|-----|
| Write Command | $\rightarrow$ | 0   | 0   | 0   |
| Read Status   | $\rightarrow$ | 1   | 0   | 0   |
| Write Data    | $\downarrow$  | 0   | 0   | 1   |
| Read Data     | $\downarrow$  | 1   | 0   | 1   |

#### 8080-MPU Parallel Interface

The parallel interface consists of 8 bi-directional data pins, /RD, /WR, D/C, and /CS. A LOW on D/C indicates "Command" read or write, and HIGH on D/C indicates "Data" read or write.

A rising edge of /RS input serves as a data read latch signal while /CS is LOW.

A rising edge of /WR input serves as a data/command write latch signal while /CS is LOW.

| Function      | /RD        | /WR        | /CS | D/C |
|---------------|------------|------------|-----|-----|
| Write Command | 1          | $\uparrow$ | 0   | 0   |
| Read Status   | $\uparrow$ | 1          | 0   | 0   |
| Write Data    | 1          | $\uparrow$ | 0   | 1   |
| Read Data     | $\uparrow$ | 1          | 0   | 1   |

#### Serial Interface (4-wire)

The 4-wire serial interface consists of Serial Clock (SCLK), Serial Data (SDIN), Data/Command (D/C), and Chip Select (/CS). D0 acts as SCLK and D1 acts as SDIN. D2 must be left as a No Connect D3~D7, E, and R/W should be connected to GND.

| Function      | /RD     | /WR     | /CS | D/C | D0         |
|---------------|---------|---------|-----|-----|------------|
| Write Command | Tie LOW | Tie LOW | 0   | 0   | $\uparrow$ |
| Write Data    | Tie LOW | Tie LOW | 0   | 1   | $\uparrow$ |

SDIN is shifted into an 8-bit shift register on every rising edge of SCLK in the order of D7, D6,...D0. D/C is sampled on every eighth clock and the data byte in the shift register is written to the GDDRAM or command register in the same clock.

Note: Read functionality is not available in serial mode.

#### Serial Interface (3-wire)

The 3-wire serial interface consists of Serial Clock (SCLK), Serial Data In (SDIN), and Chip Select (/CS). D0 acts as SCLK and D1 acts as SDIN. D2 must be left as a No Connect. D3~D7, E, R/W, and D/C should be connected to Ground.

| Function      | /RD     | /WR     | /CS | D/C     | D0            |
|---------------|---------|---------|-----|---------|---------------|
| Write Command | Tie LOW | Tie LOW | 0   | Tie LOW | $\rightarrow$ |
| Write Data    | Tie LOW | Tie LOW | 0   | Tie LOW | $\uparrow$    |

SDIN is shifted into an 9-bit shift register on every rising edge of SCLK in the order of D/C, D7, D6,...D0. D/C (first bit of the sequential data) will determine if the following data byte is written to the Display Data RAM (D/C = 1) or the command register (D/C = 0).

Note: Read functionality is not available in serial mode.

For detailed timing information for each interface mode, view full SSD1322 datasheet here (pages 50-54): <a href="http://www.newhavendisplay.com/app\_notes/SSD1322.pdf">http://www.newhavendisplay.com/app\_notes/SSD1322.pdf</a>

## **Recommended Initialization**

| void NHD12864WDY3_Init(void){      |                                              |
|------------------------------------|----------------------------------------------|
| <pre>digitalWrite(RES, LOW);</pre> | //pull /RES (pin #16) low                    |
| delayUS( <mark>200</mark> );       | //keep /RES low for minimum 200μs            |
| digitalWrite(RES, HIGH);           | //pull /RES high                             |
| delayUS( <mark>200</mark> );       | //wait minimum 200µs before sending commands |
| writeCommand( <mark>0xAE</mark> ); | //display OFF                                |
| writeCommand( <mark>0xB3</mark> ); | //set CLK div. & OSC freq.                   |
| writeData( <mark>0x91</mark> );    |                                              |
| writeCommand( <mark>0xCA</mark> ); | //set MUX ratio                              |
| writeData( <mark>0x3F</mark> );    |                                              |
| writeCommand(0xA2);                | //set offset                                 |
| writeData( <mark>0x00</mark> );    |                                              |
| writeCommand(OxAB);                | //function selection                         |
| writeData( <mark>0x01</mark> );    |                                              |
| writeCommand( <mark>0xA0</mark> ); | //set re-map                                 |
| writeData( <mark>0x16</mark> );    |                                              |
| writeData( <mark>0x11</mark> );    |                                              |
| writeCommand( <mark>0xC7</mark> ); | //master contrast current                    |
| writeData( <mark>0x0F</mark> );    |                                              |
| writeCommand(0xC1);                | //set contrast current                       |
| writeData( <mark>0x9F</mark> );    |                                              |
| writeCommand(0xB1);                | //set phase length                           |
| writeData( <mark>0xF2</mark> );    |                                              |
| writeCommand(OxBB);                | //set pre-charge voltage                     |
| writeData(0x1F);                   |                                              |
| writeCommand(0xB4);                | //set VSL                                    |
| writeData(0xA0);                   |                                              |
| writeData(0xFD);                   |                                              |
| writeCommand(OxBE);                | //set VCOMH                                  |
| writeData(0x04);                   |                                              |
| writeCommand(0xA6);                | //set display mode                           |
| writeCommand(OxAF);                | //display ON                                 |
| }                                  |                                              |

## **Example Software Routines**

```
void setColumn(unsigned char xStart, unsigned char xEnd){
                             //set column (x-axis) start/end address
  writeCommand(0x15);
                             //column start; 28 is left-most column
  writeData(xStart);
                             //column end; 91 is right-most column
  writeData(xEnd);
void setRow(unsigned char yStart, unsigned char yEnd){
  writeCommand(0x75);
                             //set row (y-axis) start/end address
  writeData(yStart);
                             //row start; 0 is top row
  writeData(yEnd);
                             //row end; 63 is bottom row
void clearDisplay(void){
  unsigned int i;
                             //set column (x-axis) start/end address
  setColumn(28,91);
                             //set row (y-axis) start/end address
  setRow(0,63);
  writeRAM();
                             //single byte command (0x5C) to initiate pixel data write to GDDRAM;
  for(i=0;i<4096;i++){
                             // ((91-28)+1)*((63-0)+1)
   writeData(0x00);
   writeData(0x00);
  }
void write2Pixels(unsigned char xPos, unsigned char yPos, unsigned char pixel1, unsigned char pixel2){
  if(pixel1>=1) pixel1 = OxFF;
                                       //set 1st pixel value to ON
  else pixel1 = 0x00;
                                       //set 1st pixel value to OFF
  if(pixel2>=1) pixel2 = 0xFF;
                                       //set 2nd pixel value to ON
  else pixel2 = 0x00;
                                       //set 2nd pixel value to OFF
                                       //boundary check (MIN xPos = 0, MAX xPos = 127)
  if(xPos>127) xPos = 127;
  xPos = xPos/2;
                                       //account for GDDRAM address mapping
                                       //account for GDDRAM address mapping
  xPos+=28;
  if(yPos>63) yPos = 63;
                                       //boundary check (MIN yPos = 0, MAX yPos = 63)
  setColumn(xPos,xPos);
                                       //set column (x-axis) start/end address
  setRow(yPos,yPos);
                                       //set row (y-axis) start/end address
                                       //single byte command (0x5C) to initiate pixel data write to GDDRAM;
  writeRAM();
  writeData(pixel1);
                                       //write 1st of 2 pixels to the display
                                       //write 2nd of 2 pixels to the display
  writeData(pixel2);
void displayArray12864(const unsigned char arr[]){
                                                           //display 128x64 monochrome bitmap, horizontal pixel arrangement, 8-pixels per byte
  unsigned int i, j;
  setColumn(28,91);
                                       //set column (x-axis) start/end address
                                       //set row (y-axis) start/end address
  setRow(0,63);
                                       //single byte command (0x5C) to initiate pixel data write to GDDRAM;
  writeRAM();
  for(i=0;i<1024;i++){
                                       //translate each byte/bit into pixel data
   for(j=0;j<8;j++){
    if(((arr[i]<<j)&0x80)==0x80){
     writeData(OxFF);
    }
    else{
     writeData(0x00);
    }
   }
  }
```

## **Quality Information**

| Test Item                 | Content of Test                              | Test Condition                 | Note |
|---------------------------|----------------------------------------------|--------------------------------|------|
| High Temperature storage  | Test the endurance of the display at high    | +85°C, 240hrs                  | 2    |
|                           | storage temperature.                         |                                |      |
| Low Temperature storage   | Test the endurance of the display at low     | -40°C, 240hrs                  | 1,2  |
|                           | storage temperature.                         |                                |      |
| High Temperature          | Test the endurance of the display by         | +85°C, 240hrs                  | 2    |
| Operation                 | applying electric stress (voltage & current) |                                |      |
|                           | at high temperature.                         |                                |      |
| Low Temperature           | Test the endurance of the display by         | -40°C, 240hrs                  | 1,2  |
| Operation                 | applying electric stress (voltage & current) |                                |      |
|                           | at low temperature.                          |                                |      |
| High Temperature /        | Test the endurance of the display by         | +60°C, 90% RH, 240hrs          | 1,2  |
| Humidity Operation        | applying electric stress (voltage & current) |                                |      |
|                           | at high temperature with high humidity.      |                                |      |
| Thermal Shock resistance  | Test the endurance of the display by         | -40°C, 30min -> +25°C, 5min -> |      |
|                           | applying electric stress (voltage & current) | +85°C, 30min = 1 cycle         |      |
|                           | during a cycle of low and high               | 100 cycles                     |      |
|                           | temperatures.                                |                                |      |
| Vibration test            | Test the endurance of the display by         | 10-22Hz, 15mm amplitude.       | 3    |
|                           | applying vibration to simulate               | 22-500Hz, 1.5G                 |      |
|                           | transportation and use.                      | 30min in each of 3 directions  |      |
|                           |                                              | X,Y,Z                          |      |
| Atmospheric Pressure test | Test the endurance of the display by         | 115mbar, 40hrs                 | 3    |
|                           | applying atmospheric pressure to simulate    |                                |      |
|                           | transportation by air.                       |                                |      |
| Static electricity test   | Test the endurance of the display by         | VS=800V, RS=1.5kΩ, CS=100pF    |      |
|                           | applying electric static discharge.          | One time                       |      |

**Note 1:** No condensation to be observed.

Note 2: Conducted after 2 hours of storage at 25°C, 0%RH.

Note 3: Test performed on product itself, not inside a container.

#### **Evaluation Criteria:**

- 1: Display is fully functional during operational tests and after all tests, at room temperature.
- 2: No observable defects.
- 3: Luminance >50% of initial value.
- 4: Current consumption within 50% of initial value

## Precautions for using OLEDs/LCDs/LCMs

See Precautions at <u>www.newhavendisplay.com/specs/precautions.pdf</u>

## **Warranty Information**

See Terms & Conditions at <a href="http://www.newhavendisplay.com/index.php?main\_page=terms">http://www.newhavendisplay.com/index.php?main\_page=terms</a>